# IGT Transportation Charges Invoice Template Document

An ancillary document to the IGT UNC

Version 1.4.4 Draft

#### **Contents**

| Change History                                                                | <u> 2</u>      |
|-------------------------------------------------------------------------------|----------------|
| Document Overview                                                             | 3              |
| File Naming Convention                                                        | <u>5</u>       |
| IGT Transportation Charges Invoice Backing Data Format and Completion Rules   | 8 <del>6</del> |
| Change History                                                                | <del> 2</del>  |
| Document Overview 3                                                           |                |
| IGT Transportation Charges Invoice Backing Data Format and Completion Rules 6 |                |

# **Change History**

| Version | Change                       | Date          |
|---------|------------------------------|---------------|
| 0.1     | Draft                        | April 2013    |
| 0.2     | Inclusion of Smart Data      | April 2013    |
| 1.0     | IGT UNC Implementation       | June 2013     |
| 1.1     | Align with IGT039 and IGT076 | June 2017     |
| 1.2     | Changes for IGT102           | November 2018 |
| 1.3     | Changes for IGT112           | June 2019     |
| 1.4     | Changes for IGT124           | February 2020 |
| 1.4.2   | Changes for IGT173           | January 2024  |
|         | <u>Draft</u>                 |               |
| 1.4.3   | Changes for IGT173           | March 2024    |
|         | <u>Draft</u>                 |               |
| 1.4.4   | Changes for IGT173           | March 2024    |
|         | <u>Draft</u>                 |               |

#### **Document Overview**

This ancillary document was created by Modification Proposal IGT043VV which was raised to consolidate and standardise the Gas Transportation invoices whilst improving the transparency of the charge items.

IGT112V further evolved this document to make it generic to cover both legacy and Relative Price Control (RPC) charges, the charge types were already introduced as part of IGT043VV but the business rules did not allow for them. RPC is a mechanism overseen by the Authority which requires IGT charges to be capped for all new customers at a level broadly consistent with the GDN equivalent charge. The use of RPC is set out in Special Condition 1 of the Independent Gas Transporters' Licences.

IGT173 updated the mechanism of sending the data from email/portal to via the information exchange (IX) hosted by the CDSP. Included are new sections to support sending by Communication Type 2 processes and to ensure IGTs/shippers have the correct IX configuration.

IGT UNC Part K Paragraph 44.3 has time limited provisions for the implementation of IGT 173 and a copy of the paragraph is provided below:

# <u>Change of System Communication for Invoice Documents Implementation</u> <u>For the purposes of this Clause 44.3</u>

- (a) RPC Supporting Data created prior to the implementation date and time of Modification IGT173 are to be submitted to the Pipeline User in accordance with the Manual if provided by the Pipeline Operator under the terms of their Network Code.
- (b) RPC Supporting Data created on or after the implementation date and time of Modification IGT173 are to be submitted to the Pipeline User in accordance with the UK Link Manual as directed in the implementation of the modification.

The document covers these broad areas:

- Legacy charge types (B10)
- RPC charge types (B12)
- Adjustment charge types (B11 for legacy and B13 for RPC)
- Contingency invoice charge types (B14 for contingency charge and B15 for contingency adjustment)

Any formatting or compliance issues identified relating to the IGT Transportation Charges Invoice Template should be notified to the Pipeline Operator by the Pipeline User using the Standards of Service process.

If a Pipeline Operator invoice contact is required the Pipeline User can liaise with the IGT UNC Secretariat or the Pipeline Operator directly to obtain the information.

#### **NOTES:**

#### Note 1:

Throughout the record / field descriptions, the Pipeline Operator will be referred to as the IGT.

#### Note 2:

Data completion for the record / fields within the IGT Transportation Charges Invoice Template will utilise the following values only:

OPT - Mandatory/Conditional/Optional (M - Mandatory, C - Conditional O - Optional)

DOM - Domain (T - Text, N - Numeric, D - Date (YYYYMMDD))

LNG - Number of characters

DEC - Number of decimal places

#### Note 3:

All text fields will be enclosed in double quotes ("") in a comma separated value (CSV) format).

#### Note 4:

The IGT Transportation Invoice Charges Template will utilise the following hierarchy:

| Level | Record Name          | Occurrence    | Optionality |
|-------|----------------------|---------------|-------------|
| 1     | T01_IGT_INV_HEADER   | 1             | М           |
| 1     | B1X*_IGT_CHARGE_TYPE | Up to 1000000 | М           |
| 1     | Z99_IGT_INV_TRAILER  | 1             | М           |

<sup>\*</sup>B1X relates to the individual charge types outlined in CHARGE\_TYPE

#### Note 5:

Each Invoice Document will have only one IGT Transportation Invoice Charges Template file submitted to support it.

#### Note 6:

Where the RPC methodology applies all RPC records / fields which have been categorised with optionality of C - Conditional become M - Mandatory and must be completed.

#### Note 7:

To support the delivery of files IGTs must have the IX configured to enable the sending of Communication Type 2 Files to Shippers. This is in accordance with the UK Link Access Document, UKLAD3, UK Link File Transfer Definition, available on the Secure UK Link document site which is access controlled by the CDSP.

#### File Naming Convention

Sending of the data via the information exchange (IX) is in accordance with the most recent draft of the UK Link Manual - UK Link Access Document – UKLAD 3 – UK Link File Transfer Definition document (Note 7), available on the Secure UK Link document site which is access controlled by the CDSP.

To support the creation of the Relative Price Control (RPC) file the below has been given as an example to illustrate and does not take precedence over the UK Link documents.

• Level 1) The IGT will input the receiving Shipper's node here.

NB: Once the IX receives the file and allocates it to the correct Shipper node, the Shipper node is replaced with the sending IGT node and sent on to the relevant Shipper.

- Level 2)
  - a) Whether or not the file is a production file (P) or a test file (T).
  - b) Priority of the file which is usually NORMAL (N).
  - c) Six digit numerical reference number which is generated by the IGT.
- Level 3) The file extension, which is RPC.

A production file example would be:

ABC01.PN123456.RPC

A test file example would be:

ABC01.TN123456.RPC

The latest list of nodes can be found on Information Exchange (IX) (xoserve.com).

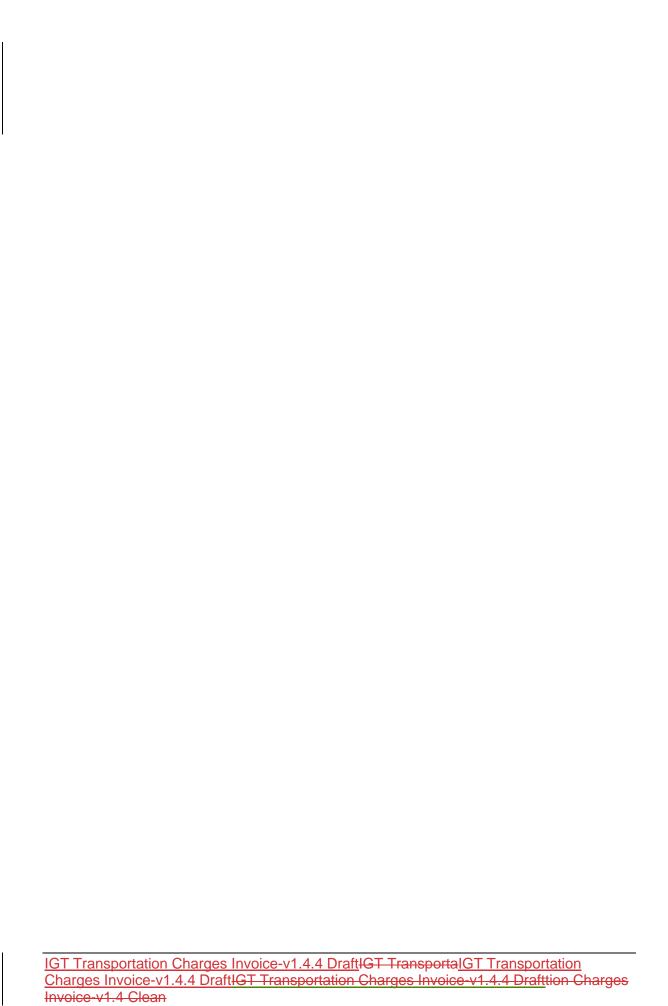

| IGT Transportation Charges Invoice-v1.4.4 DraftIGT Transportation Charges Invoice-v1.4.4 Draft Clean4 Page 7 of 10 |  |  |  |  |  |
|----------------------------------------------------------------------------------------------------|--|--|--|--|--|

## IGT Transportation Charges Invoice Backing Data Format and Completion Rules

T01\_IGT\_INV\_HEADER

| RECORD/FIELD NAME | OPT | DOM | LNG | DEC | DESCRIPTION                                                                                                    |
|-------------------|-----|-----|-----|-----|----------------------------------------------------------------------------------------------------|
| TRANSACTION_TYPE  | М   | Т   | 3   | 0   | Populate with the a code identifying the type of request that this record represents VALUE: T01                    |
| IGT_ID            | М   | Т   | 3   | 0   | Populate with the reference which uniquely identifies an IGT, per Market Particpant Identities List in UNC.        |
| SHIPPER_ID        | М   | Т   | 3   | 0   | Populate with a reference which uniquely identifies a Pipeline User, per Market Particpant Identities List in UNC. |
| CREATION_DATE     | M   | D   | 8   | 0   | Populate with date format YYYYMMDD                                                                                 |
| INVOICE_NUMBER    | М   | Т   | 20  | 0   | Populate with a unique number by which the Invoice Document can be identified                                      |

Example: "T01","TTT","TTT",YYYYMMDD,"TTTTTTTTTTTTTTTT"

# **B1X\*\_IGT\_CHARGE\_TYPE**

\*B1X relates to the individual Charge Types outlined in CHARGE\_TYPE

| RECORD/FIELD NAME     | ОРТ | DOM | LNG | DEC | DESCRIPTION                                                                                                    |
|-----------------------|-----|-----|-----|-----|----------------------------------------------------------------------------------------------------|
|                       |     |     |     |     |                                                                                                    |
|                       |     |     |     |     |                                                                                                    |
|                       |     |     |     |     | Populate with the allowable value which relates to the Supply Meter Points charging methodology or the relevant contingency/adjustment allowable value:  B10 – Legacy charge B11 – Legacy adjustment. B12 – RPC charge B13 – RPC adjustment B14 – Contingency charge B15 – Contingency adjustment |
| CHARGE_TYPE           | М   | Т   | 3   | 0   | Where the B14 or B15 CHARGE_TYPE has been populated, the GENERAL_INFORMATION field must also be populated.                                                                                                    |
| IGT_PROJECT_REFERENCE | М   | Т   | 20  | 0   | Populate with a unique reference allocated by the IGT which identifies the CSEP project.                                                                                                    |
| METER_POINT_REFERENCE | М   | N   | 10  | 0   | Populate with a unique identifier for the point at which a meter is, has been or will be connected to the gas network.                                                                                                    |
| START_DATE            | M   | D   | 8   | 0   | Populate with date format YYYYMMDD. For B10, B12 or B14 it is the start date of the charges within a Billing Period.                                                                                                    |

|                           |     | Ī   |    |   |                                                                                                    |
|---------------------------|-----|-----|----|---|----------------------------------------------------------------------------------------------------|
|                           |     |     |    |   | For B11, B13 or B15 it is the start date of the adjustment period.                                                                                                    |
|                           |     |     |    |   | Populate with date format YYYYMMDD.                                                                                                    |
|                           |     |     |    |   | For B10, B12 or B14 it is the end date of the charges within a Billing Period.                                                                                                    |
| END DATE                  | M   | D   | 8  | 0 | For B11, B13 or B15 it is the end date of the adjustment period.                                                                                                    |
|                           |     |     |    |   | Populate with the number of billing days.  For B10, B12 or B14, it is the period in line with the START_DATE and END_DATE for the Billing Period.                                   |
|                           |     |     |    |   | For B11, B13 or B15 it is the total for the adjustment period between the START_DATE and END_DATE                                                                                   |
| BILLING_DAYS              | М   | N   | 3  | 0 | for the Billing Period.                                                                                                    |
|                           |     |     |    |   | Populate with a unique reference for the Exit Zone associated with the Connection System Exit Point                                                                                 |
| CSEP_EXIT_ZONE_IDENTIFIER | M   | Т   | 3  | 0 | (CSEP) to the larger GT network.                                                                                                    |
|                           |     |     |    |   | Where the Supply Meter Point is Domestic populate using the NExA table values.  Where the Supply Meter Point is Non-Domestic populate as "COM".                                     |
| PROPERTY TYPE             | М   | Т   | 3  | 0 | Where the Supply Meter Point is Non-Domestic populate as "COM".  Where the Supply Meter Point is infill populate with "INF".                                                        |
| TROFERTITIE               | 101 | † ' |    | 0 | Populate with date format YYYYMMDD.                                                                                                    |
|                           |     |     |    |   | Populate with the date it entered the RPC regime.                                                                                                    |
| RPC_ENTRY_POINT_DATE      | С   | D   | 8  | 0 | Where it is legacy leave as null/blank.                                                                                                    |
|                           |     |     |    |   | Populate with the acronym for the makeup of an End User Category (EUC). EUC's categorise end users                                                                                  |
|                           |     |     |    |   | in terms of their LDZ, AQ lower limit, AQ upper limit, meter read frequency, BGIC code, winter start, and end month and the ratio of upper and lower limit.                         |
| EUC DESCRIPTION           | М   | Т   | 12 | 0 | For example: EUC01B                                                                                                    |
|                           |     | -   |    |   | Populate where it has entered the RPC regime with the AQ in accordance with NExA table at time of                                                                                   |
|                           |     |     |    |   | RPC entry.                                                                                                    |
| RPC_ENTRY_POINT AQ        | С   | N   | 12 | 0 | Where it is legacy leave as null/blank.                                                                                                    |
|                           |     |     |    |   | Populate where it has entered the RPC regime with the SOQ derived from CSEP NExA AQ at time of RPC entry.                                                                           |
| RPC ENTRY POINT SOQ       | С   | N   | 10 | 0 | Where it is legacy leave as null/blank.                                                                                                    |
| 10 0_L111111_1 01111_00Q  |     | 1,  | 10 | Ü | Where Class 1 and Class 2 Supply Meter Points the SMP AQ is populated.                                                                                                    |
| IGT_BILLING_AQ            | М   | N   | 12 | 0 | Where Class 3 and Class 4 Supply Meter Points the Formula Year AQ is populated.                                                                                                    |
|                           |     |     |    |   | Populate with the unique identifier for the Connected System Exit Point (CSEP) - as nominated by the                                                                                |
| CSEP_ID                   | M   | Т   | 8  | 0 | CDSP.                                                                                                    |
|                           |     |     |    |   | Populate with the Maximum AQ Value held by the CDSP taking into account the aggregated sum of all nested CSEPs.                                                                     |
|                           |     |     |    |   | If IGT is Nesting – value is 0.                                                                                                    |
|                           |     |     |    |   | If IGT is Lead – aggregated AQ Value.                                                                                                    |
| CSEP_NOMINATED_AQ         | M   | N   | 12 | 0 | If no nest exists – value is IGT CSEP Maximum AQ in kWh.                                                                                                    |
| 0055 001115051011 1111 10 |     | 1   |    |   | Populate with the total projected maximum annual offtake (AQ) of gas (measured in kWh) of all Supply                                                                                |
| CSEP_CONNECTION_MAX_AQ    | M   | N   | 12 | 0 | Meter Points associated with this CSEP's connection to the upstream network.  Populate the total projected maximum annual offtake (AQ) of gas (measured in kWh) of all Supply Meter |
| IGT_SYSTEM_MAX_AQ         | М   | N   | 12 | 0 | Points associated with this connected system.                                                                                                    |
| 101_01012.01_00.00_10     |     | 1,  | 12 | Ü | Populate with the total projected supply offtake quantity (SOQ) of gas (measured in kWh) of all Supply                                                                              |
| IGT_SYSTEM_MAX_SOQ        | M   | N   | 12 | 0 | Meter Points associated with this connected system.                                                                                                    |
|                           |     |     |    |   | Populate with the manufacturers meter serial number where the IGT is the Gas Act Owner or where the                                                                                 |
| METER_SERIAL_NUMBER       | С   | Т   | 14 | 0 | meter serial number is known.                                                                                                    |
|                           |     |     |    |   | Populate with the monetary rate that is applicable to the Supply Meter Point for IGT infill charges provided                                                                        |
|                           |     |     |    |   | where the Charge Type is B10. Uplift maximum should not be charged greater than 10/ptherm or 0.3412 per kWh at time of RPC, plus                                                    |
|                           |     |     |    |   | RPI.                                                                                                    |
|                           |     |     |    |   | Rate demonstrated in pence.                                                                                                    |
| IGT_INFILL_CHARGE_RATE    | С   | N   | 20 | 4 | D. 14 1 1 10T1 1 0 1 10                                                                                                    |
| METER OPERATOR DATE       |     | N.  | 20 | 4 | Populated where the IGT is the Gas Act Owner with a meter charge per pence per day.                                                                                                 |
| METER_OPERATOR_RATE       | С   | N   | 20 | 4 | Rate demonstrated in pence.                                                                                                    |

| CONVERTER RATE      | С | N | 20 | 4 | Populated where there IGT is the Gas Act Owner and there is a converter on site charged pence day. Rate demonstrated in pence.                                                                                                    |
|---------------------|---|---|----|---|----------------------------------------------------------------------------------------------------|
| METER_MECHANISM     | С | Т | 2  | 0 | Where the METER_SERIAL_NUMBER is populated, populate in accordance with the Retail Gas Metering Arrangements (RGMA) A0086 in SPAA MDD.                                                                                                    |
| TRANSPORTATION_RATE | М | N | 20 | 4 | Populate with the transportation rate for the billing/adjustment period.  Should exclude RPC uplift cost for METER_OPERATOR_RATE and CORRECTOR RATE.  Rate demonstrated in pence.                                                                                                    |
| RPC_ENTRY_RATE      | С | N | 20 | 4 | Populate where it has entered the RPC regime with the transportation rate at time of RPC entry.  Transportation rate before annual adjustment.  Rate demonstrated in pence.  Where it is legacy leave as null/blank.                                                                                                    |
| TOTAL_CHARGE        | М | N | 20 | 2 | Populate the total charge exclusive of VAT for the period specified between the START_DATE and END_DATE.  Charge demonstrated in pounds (£) rather than pence.                                                                                                    |
|                     |   |   |    |   | Where a Contingency Invoice has been generated, the IGT must ensure that the GENERAL_INFORMATION field includes: 1.The term 'Con-Inv' to signify it is a Contingency Invoice. 2.The invoice number the Contingency Invoice relates to. 3.The tax point date the Contingency Invoice relates to. Example: Con-Inv XXXXXXXXXXXXXXXXXXXXXXXXXXXXXXXXXXXX |
| GENERAL_INFORMATION | С | Т | 50 | 0 | Where it does not relate to a Contingency Invoice this field is optional and can be left null/blank                                                                                                    |

#### Example

### Z99\_IGT\_INV\_TRAILER

| RECORD/FIELD NAME | OPT | DOM | LNG | DEC | DESCRIPTION                                                                                                    |
|-------------------|-----|-----|-----|-----|----------------------------------------------------------------------------------------------------|
| TRANSACTION_TYPE  | М   | Т   | 3   | 0   | Populate with a code identifying the type of request that this record represents VALUE: Z99                                                                                                    |
| RECORD_COUNT      | М   | N   | 10  | 0   | Populate with the number of detail records contained within the file. This should not include the T01_IGT_INV_HEADER or the T01_IGT_INV_HEADER but should be the count of the B1X*_IGT_CHARGE_TYPE. |
| INVOICE_VALUE     | М   | N   | 8   | 2   | Populate with the NET Invoice Amount for the unique Invoice Document                                                                                                    |